## 1. JLINK command check the JTAG or SWD connection

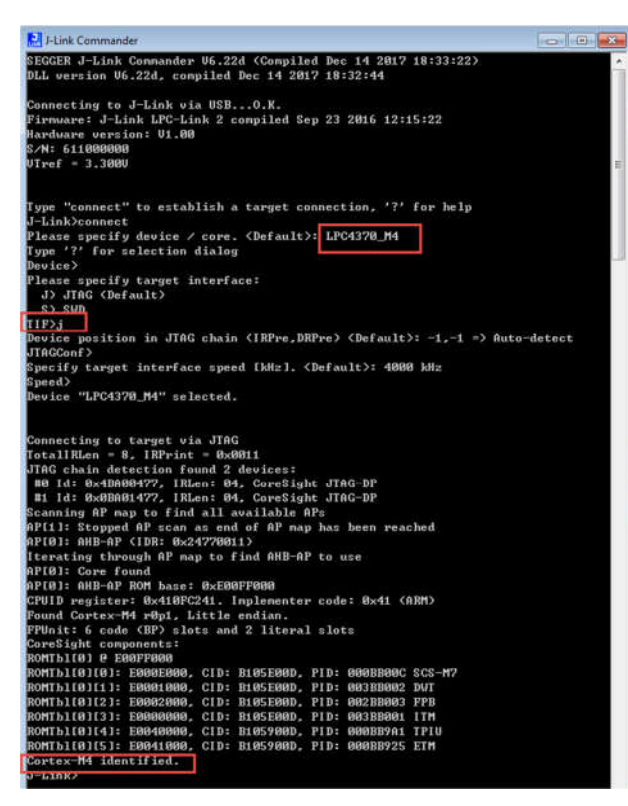

## 2. delete the debug item in MCUxpresso IDE

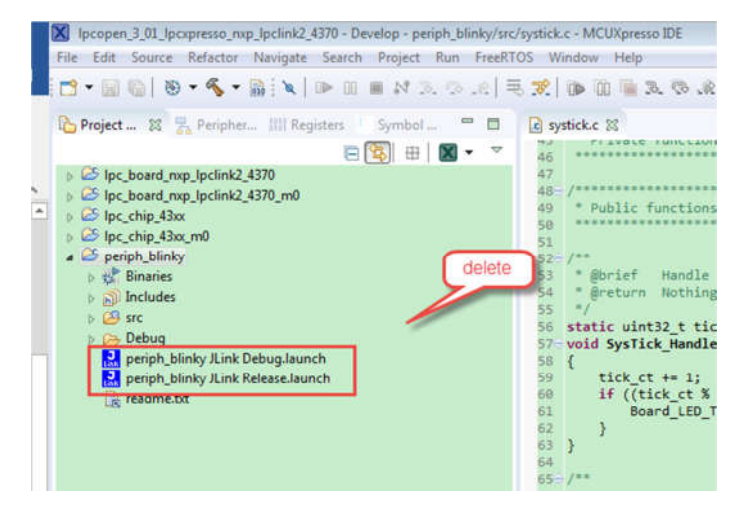

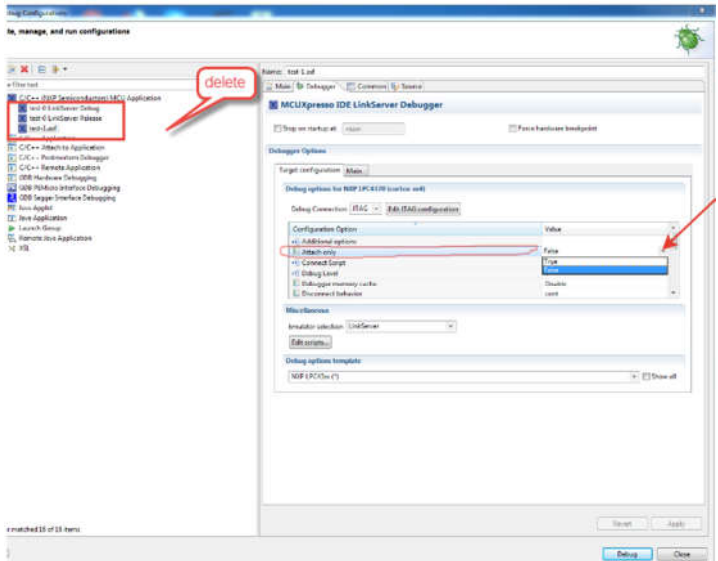

- 3. Build the project
- 4. Debug

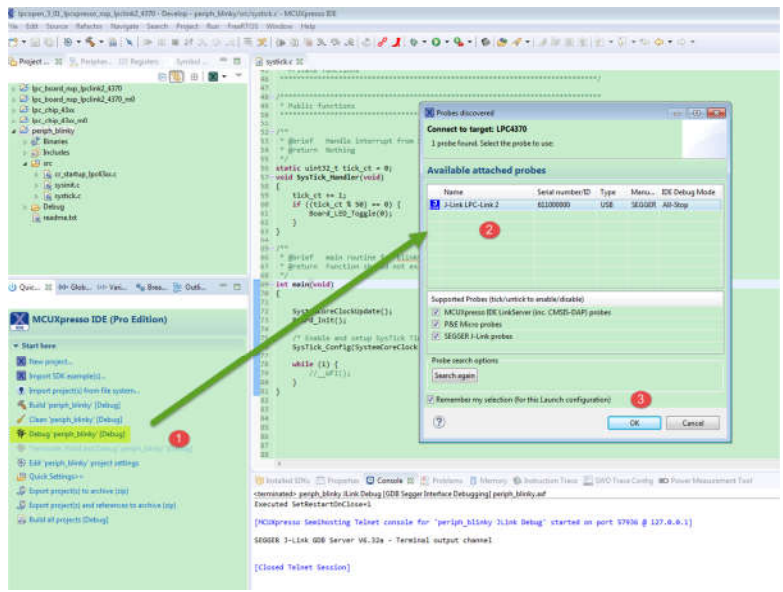

It's default in SWD, if you want to use the JTAG. Open debug configurations window

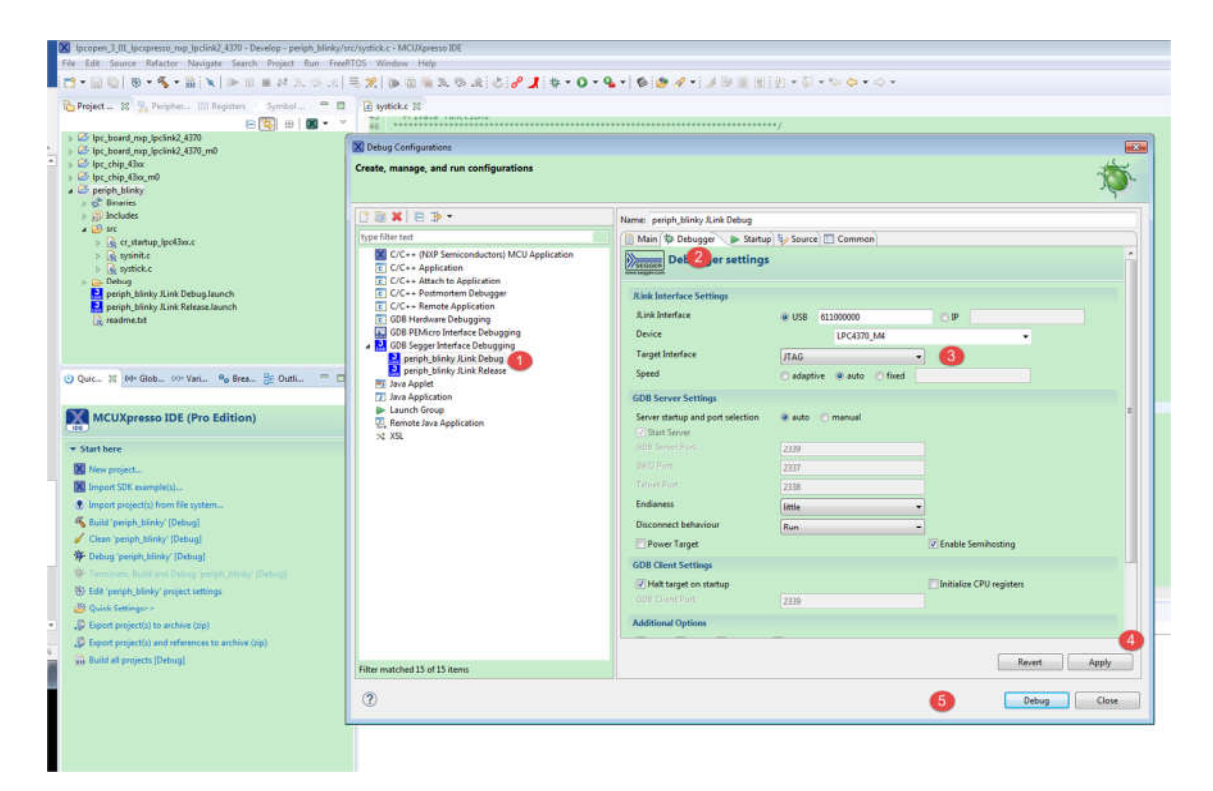

You can find I can enter the debug mode with the JTAG

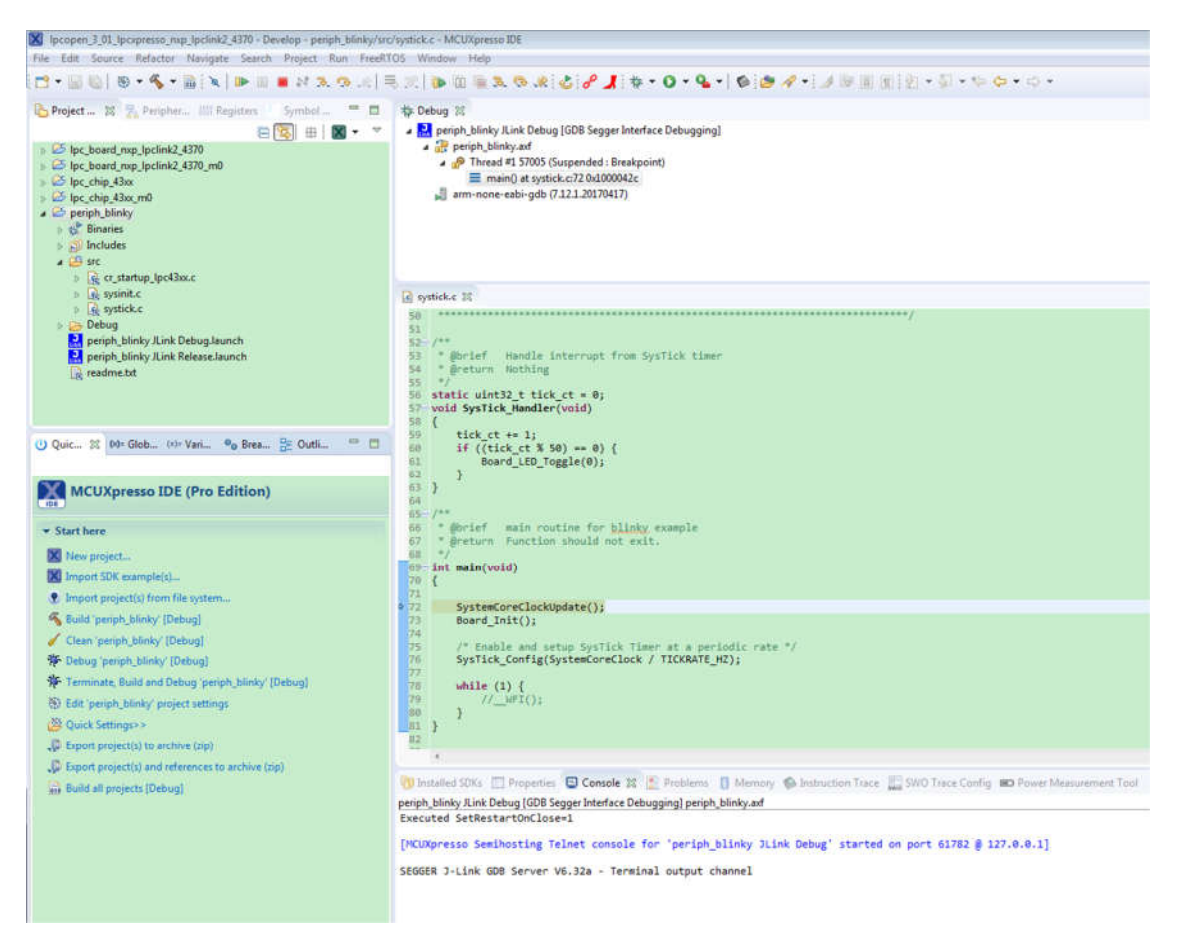

Please follow me to do it again.